## **Celkové výsledky**

## **Okresní kolo 18.5.2024, Velké Opatovice**

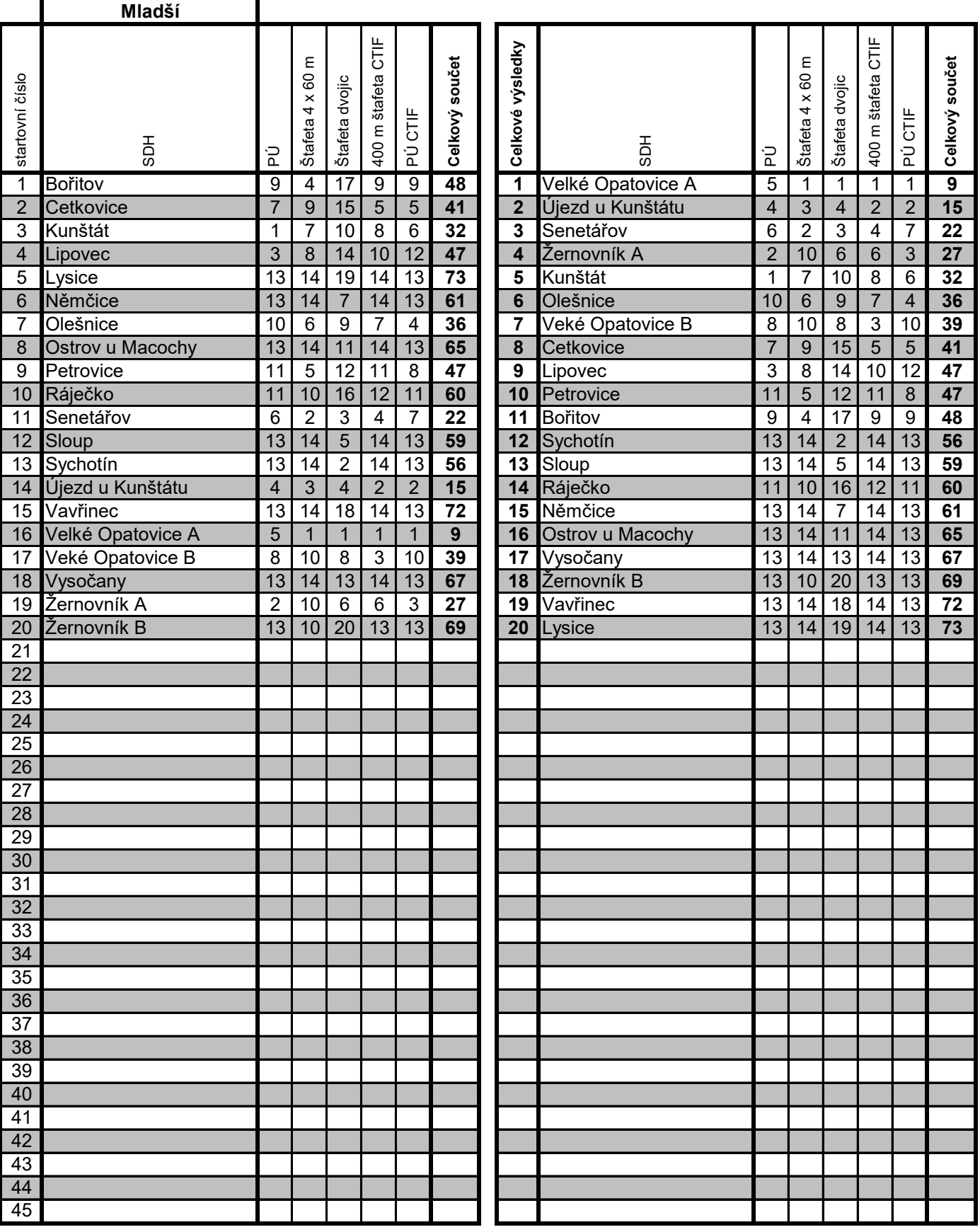

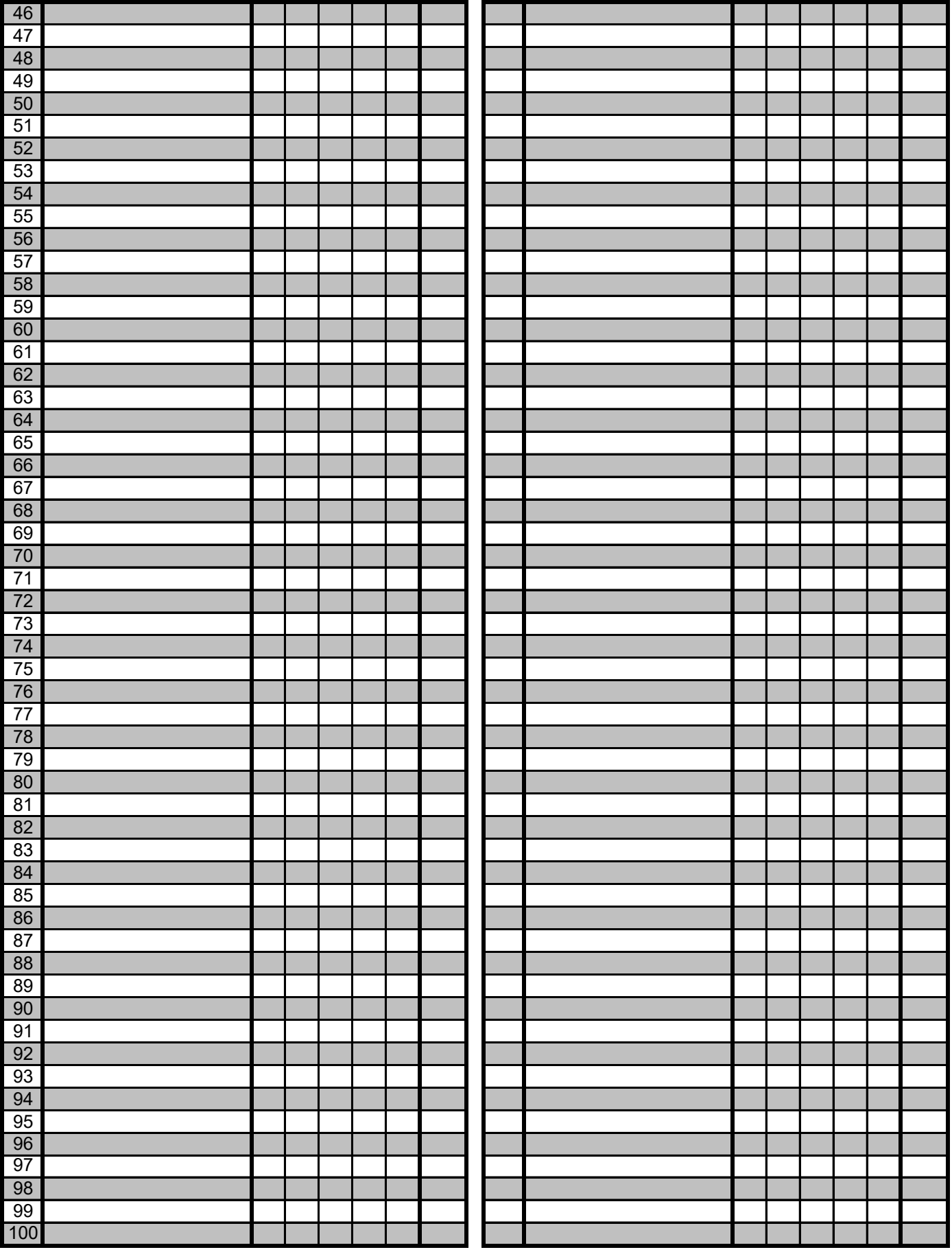